<span id="page-0-2"></span>**xtintreg postestimation —** Postestimation tools for xtintreg

<span id="page-0-0"></span>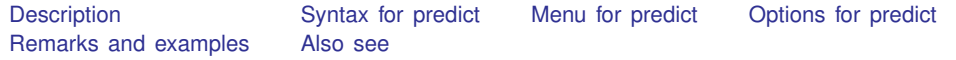

## **Description**

The following postestimation commands are available after xtintreg:

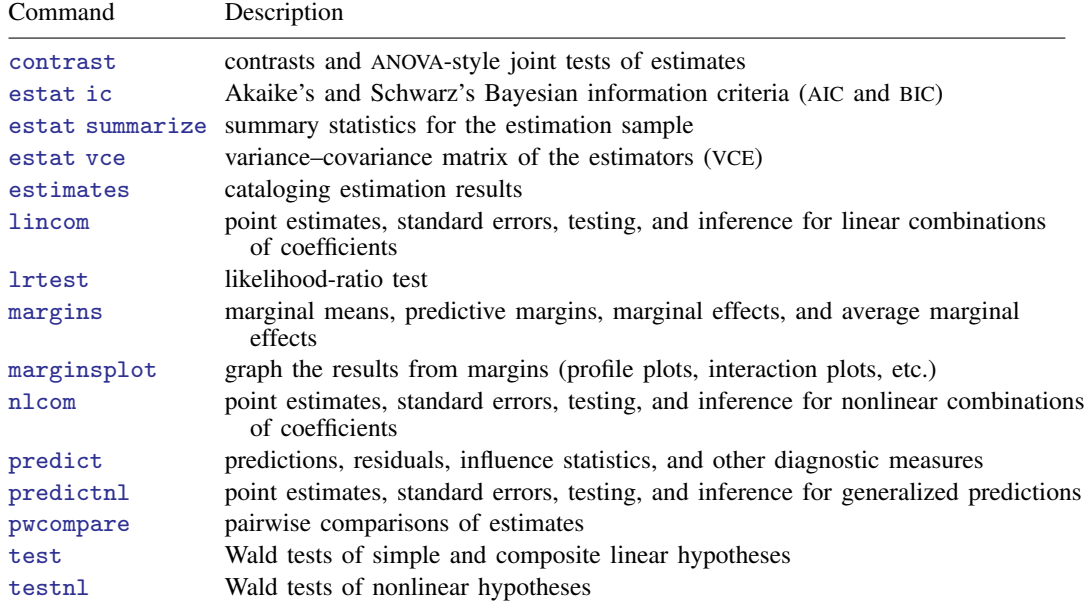

# <span id="page-0-1"></span>**Syntax for predict**

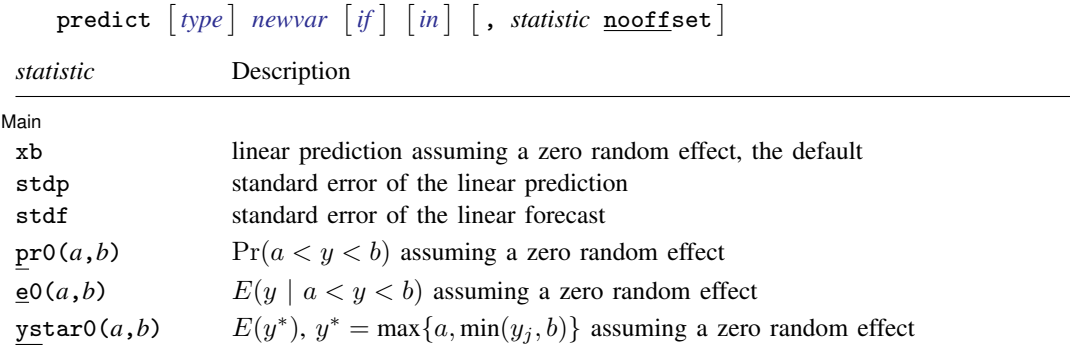

These statistics are available both in and out of sample; type predict ... if e(sample) ... if wanted only for the estimation sample.

<span id="page-1-0"></span>where *a* and *b* may be numbers or variables; *a* missing  $(a > 0$ .) means  $-\infty$ , and *b* missing  $(b > 0)$ means  $+\infty$ ; see [U[\] 12.2.1 Missing values](http://www.stata.com/manuals13/u12.pdf#u12.2.1Missingvalues).

#### **Menu for predict**

<span id="page-1-1"></span>Statistics  $>$  Postestimation  $>$  Predictions, residuals, etc.

#### **Options for predict**

[Main] Main  $\Box$ 

 $\overline{a}$ 

xb, the default, calculates the linear prediction.

- stdp calculates the standard error of the linear prediction. It can be thought of as the standard error of the predicted expected value or mean for the observation's covariate pattern. The standard error of the prediction is also referred to as the standard error of the fitted value.
- stdf calculates the standard error of the linear forecast. This is the standard error of the point prediction for 1 observation. It is commonly referred to as the standard error of the future or forecast value. By construction, the standard errors produced by stdf are always larger than those produced by stdp; see [Methods and formulas](http://www.stata.com/manuals13/rregress.pdf#rregressMethodsandformulas) in [R] [regress](http://www.stata.com/manuals13/rregress.pdf#rregress).
- pr0(*a*,*b*) calculates estimates of  $Pr(a < y < b | \mathbf{x} = \mathbf{x}_{it}, v_i = 0)$ , which is the probability that y would be observed in the interval  $(a, b)$ , given the current values of the predictors,  $x_{it}$ , and given a zero random effect. In the discussion that follows, these two conditions are implied.

*a* and *b* may be specified as numbers or variable names; *lb* and *ub* are variable names;

pr0(20,30) calculates  $Pr(20 < y < 30)$ ;  $pr0(lb, ub)$  calculates  $Pr(lb < y < ub)$ ; and pr0(20,*ub*) calculates  $Pr(20 < y < ub)$ .

*a* missing (*a* > .) means  $-\infty$ ; pr0(.,30) calculates Pr( $-\infty < y < 30$ ); pr0(*lb*,30) calculates  $Pr(-\infty < y < 30)$  in observations for which *lb*  $\geq$ . (and calculates  $Pr(lb < u < 30)$  elsewhere).

*b* missing (*b*  $\geq$  .) means  $+\infty$ ; pr0(20,.) calculates  $Pr(+\infty > y > 20)$ ; pr0(20,*ub*) calculates  $Pr(+\infty > y > 20)$  in observations for which  $ub \geq$ . (and calculates  $Pr(20 < y < ub)$  elsewhere).

- e0(*a*,*b*) calculates estimates of  $E(y | a < y < b$ ,  $\mathbf{x} = \mathbf{x}_{it}$ ,  $\nu_i = 0$ ), which is the expected value of y conditional on y being in the interval  $(a, b)$ , meaning that y is truncated. *a* and *b* are specified as they are for pr0().
- ystar0(*a*,*b*) calculates estimates of  $E(y^*|\mathbf{x} = \mathbf{x}_{it}, \nu_i = 0)$ , where  $y^* = a$  if  $y \le a, y^* = b$  if  $y \ge b$ , and  $y^* = y$  otherwise, meaning that  $y^*$  is the censored version of y. *a* and *b* are specified as they are for pr0().
- nooffset is relevant only if you specified offset(*[varname](http://www.stata.com/manuals13/u11.pdf#u11.3Namingconventions)*) for xtintreg. It modifies the calculations made by predict so that they ignore the offset variable; the linear prediction is treated as  $\mathbf{x}_{it} \boldsymbol{\beta}$  rather than  $\mathbf{x}_{it} \boldsymbol{\beta} + \text{offset}_{it}$ .

# <span id="page-2-0"></span>**Remarks and examples status and examples status and a status of the status of the status of the status of the status of the status of the status of the status of the status of the status of the status of the status of**

#### Example 1

In [example 1](http://www.stata.com/manuals13/xtxtintreg.pdf#xtxtintregRemarksandexamplesex1_xtintreg) of [XT] [xtintreg](http://www.stata.com/manuals13/xtxtintreg.pdf#xtxtintreg), we fit a random-effects model of wages. Say that we want to know how union membership status affects the probability that a worker's wage will be "low", where low means a log wage that is less than the 20th percentile of all observations in our dataset. First, we use centile to find the 20th percentile of ln\_wage:

. use http://www.stata-press.com/data/r13/nlswork5 (National Longitudinal Survey. Young Women 14-26 years of age in 1968) . xtintreg ln\_wage1 ln\_wage2 i.union age grade south##c.year, intreg

- (output omitted )
- . centile ln\_wage, centile(20)

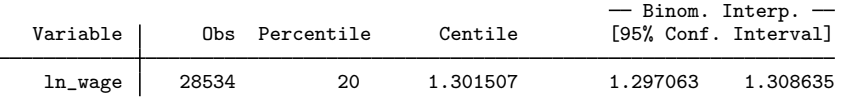

Now we use margins to obtain the effect of union status on the probability that the log of wages is in the bottom 20% of women. Given the results from centile that corresponds to the log of wages being below 1.30. We evaluate the effect for two groups: 1) women age 30 living in the south in 1988 who graduated high school, but had no more schooling, and 2) the same group of women, with the exception that they are college graduates (grade=16).

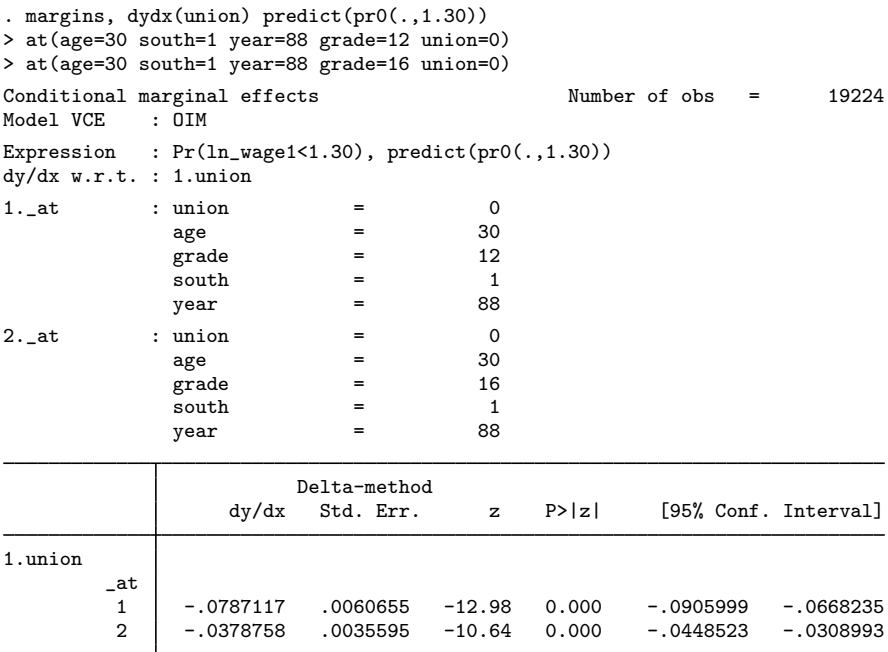

Note: dy/dx for factor levels is the discrete change from the base level.

For the first group of women, according to our fitted model, being in a union lowers the probability of being classified as a low-wage worker by almost 7.9 percentage points. Being a college graduate attenuates this effect to just under 3.8 percentage points.

## **Also see**

- <span id="page-3-0"></span>[XT] [xtintreg](http://www.stata.com/manuals13/xtxtintreg.pdf#xtxtintreg) — Random-effects interval-data regression models
- [U[\] 20 Estimation and postestimation commands](http://www.stata.com/manuals13/u20.pdf#u20Estimationandpostestimationcommands)